## Photoshop 2021 (Version 22.5.1) Torrent 2023

Cracking Adobe Photoshop is easy, but you will need to crack at your own risk. First, you'll need to download a program called a keygen. This is a program that will generate a valid serial number for you, so that you can activate the full version of the software without having to pay for it. Then, go to the Adobe website and download the version of Photoshop that you want to crack. Once the download is complete, open the.exe file and follow the on-screen instructions on how to crack the software. Once the crack is installed, it will make your software free.

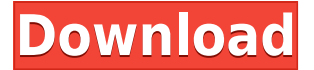

I used it for years, but on some reason, it's just not working for me. I tried to use him for creating new contents for for 3D games. Instead of using it, I bought 3D studio max and it's all I need. My first impression is the interface is very easy to understand but it's really difficult to use. But in my impress it's really good help and has always given me the answer that I need even if it's difficult to understand. Photoshop is probably the best image editing program available on the web. It's easy to use, once you get the hang of it, and the features on offer are second to none. I've been using Adobe Photoshop for years for saving thumbnails for thumbnailing purposes, and It's more reliable, more powerful, and better at the job than all the other software for this task. It's probably the only program I'll install on all my computers. I've taken photos for as long as I can remember. Even when I was a kid, I loved to take pictures with an Olympus camera in my bag. I dreamt of having my own professional photo studio when I grew up and designed my own studio to work with. I found a new passion in the digital era of photography, helping others dream of their own professional photo studio. I am a designer, photographer, student of Life. When I am not thinking of my next creative project, I am thinking of bringing Life to Life. I do that with beautiful photography, creative design, poetry and inspirational thought. I am a husband, a father of 2 girls and a grandfather of one precious baby boy.

## **Photoshop 2021 (Version 22.5.1) Serial Key {{ lAtest versIon }} 2022**

**What It Does:** I love using the Quick Selection tool to crop out an object that's off to the side. This is because I don't always have the time to do it by hand, and this tool is perfect for that. It removes the body and leaves me with a photo of the bike itself. You can also include any part of your image as long as it's adjacent to the part you want. Part of the fun of using the app is changing presets to focus on the subject. The tool allows you to toggle between shape layer's default appearance and using the shape layer as an individual object in a layer, shape/pattern, or even video composite. The tool also has undo/redo functionality and is a direct analog to Photoshop. Adobe Photoshop Image Processor works with PSD, PSR, PDF, and ECS files. Adobe Animate, Flash Player Settings, Photoshop, and Premiere Pro support are also available for all. The tool supports video capture and playback as well as editing and resizing of full-screen, multi-window and desktop capture video. Photoshop is a powerful paint application that can be used to create, modify and modify image, shape layers, use blending mode, vector shapes and add any vector-based font and edit and create GIF, PSD, PDF, EPS and TIFF image files. Photoshop is a powerful graphics editor. You can create and edit the following file types: Photoshop, PhotoKit, EPS, PDF, TIFF, PSD, and JPEG. Additionally, you can resize, rotate, flip and flip vertical/horizontal images without editing. If you want to start an image with its pixel level colors, simply use the "import from camera" feature. e3d0a04c9c

## **Photoshop 2021 (Version 22.5.1) Registration Code Windows 2022**

With Adobe Photoshop Elements, the company continues to push the boundaries of what consumers can do with a camera-based image editing application. It may not be the full-powered professional editing software that Adobe Photoshop is, but for casual and amateur photographers, Photoshop Elements' tools make it a useful addition to your photo library. On Photoshop, there's a number of new and exciting features, including the ability to work with a single image in multiple documents at the same time, including multiple maps in one image. You can also work with a single image in multiple documents. There's also a range of new features on the Blend tool, such as the ability to work with a single image in multiple documents at the same time. Adobe Photoshop is a digital imaging software that allows you to create, edit, and organize images of any complexity. It is one of the world's most popular image editors. Adobe Photoshop is perfect for everyone from newbies to professional photographers: it has everything you need to create the perfect image. Today, at MAX, Adobe announced the forthcoming release of **Adobe Photoshop Creative Cloud**, which will be available for download on Sept. 21. Creative Cloud gives customers access to the world's leading creative applications, including Photoshop, Illustrator, InDesign, and other industry-leading creative workflows such as Behance, Crowdmade, and XD. New features also include the ability to enhance layer mask edges and the ability to apply adjustments to non-color or black-and-white documents. Additionally, now you can apply adjustments to documents that contain text and layers, such as logos and vector images. Other Photoshop features include rotation and symmetry tools, an updated frequency collection tool, and new tools for creating unique textures and vectors.

download software photoshop untuk windows 7 gratis photoshop jpeg software free download bengali typing software for photoshop free download adobe photoshop 8.1 software free download photoshop 10 software free download adobe photoshop 5.5 software free download photoshop 5 software free download adobe photoshop 5 software free download adobe photoshop 5.0 software free download photoshop cs5 free download software

Adobe Photoshop: A Complete Course and Compendium of Features is your guide to creating, editing, and enhancing images and designs in Adobe Photoshop. Whether you're retouching a photograph, making a simulated chalk drawing, or creating a composite photo with a 3D drawing, Photoshop is the tool for you—and this book will teach you what you need to know. Adobe Photoshop Elements: Digital Photography Made Easy is a bundle of 24 professional photo-editing tools that make a great starting place for anyone who wants to take their photo skills to the next level. Photoshop has emerged as one of the most important creative tools in use today – for non-designers it can seem pretty daunting! But with a bit of planning and some patience, you can master much of it. You can guess that for people like me who've been in the field for a long time, it's a little hard to keep up with all the new stuff Adobe does. This book aims to consolidate that information to give you a birds-eye view of the latest developments in artistic tools, photo monitoring, and digital imaging in general. It's the ultimate comprehensive reference — and it'll help you understand the ins and outs of Photoshop. Update your Adobe Scan software now and get up to speed with the latest updates. Unlike most scanner geniuses, Adobe's Scan software is easy to use—and it includes built-in instruction to get you up and running without all of the hard-to-understand options. If you're scanning paper or cloth-based original art materials, you'll need to protect your images properly or

you'll risk losing as much of the original art as you do the information on the image itself. Every printer, scanner, and copying machine has its own unique quirks. Thankfully, there are some good scanning tips to keep your scans sharp and bright.

Your browser does not support direct access to the clipboard. Please use the copy to clipboard tool ( Get Clipboard )

config.md.autosize = { // name:'markdown-here', // placement: 'auto', // mode: 'wysiwyg', autosize: true, lines: 10, diff: true, placeholder: true, reflow: true, autofocus: true, // endonly: true, // readonly: true, forceSync: true }; config.md. You'll find creative image-editing software for Windows, Apple, and Android operating systems, and you'll even find a reference manual, troubleshooting tips, and more in the multilayer PDF resources. That said, Photoshop is generally installed on copy machines, and getting the hang of editing raw files via the command line holds its own unique set of challenges. If you're happy with your Windows system, your operating system has "plug and play" support for selecting an image file, applying actions and filters, bringing in fonts, and more. If you're setting up for Photoshop CS using a Mac or Linux system, you'll need to install the software first; you can use wine or similar tools to get the job done. Photoshop is a full-featured photo-editing package, and its range of features includes things like a file-sharing system, layers, a scheduling system, image stitching, a glossary, and more. As you add layers and other content to the images you create, Photoshop stores that information in a clip-like database that clip can be referenced later. Though less powerful than its professional sibling, Photoshop Elements lets you work on images and manage pages on the Web directly in your browser. While it won't replace Photoshop for serious use, Elements has an elegant and friendly interface that makes it a godsend if you don't have Photoshop.

<https://zeno.fm/radio/encase-forensic-v7-05-cracked-rar> <https://zeno.fm/radio/igre-osveta-besnog-pileta-16> <https://zeno.fm/radio/curso-aleman-planeta-agostini-audio-taringa-xzir> <https://zeno.fm/radio/d-roy-choudhury-networks-and-systems-pdf-download> <https://zeno.fm/radio/mercedes-benz-epc-ewa-net-keygen-software-free-downloadbfdcm> <https://zeno.fm/radio/microsoft-excel-12-0-object-library-dll-free-download> <https://zeno.fm/radio/call-of-duty-advanced-warfare-4gb-ram-crack-download> <https://zeno.fm/radio/numero-de-serie-para-o-adobe-premiere-pro-cs6-family> [https://zeno.fm/radio/kmspico-12-2-9-final-portable-office-and-windows-10-activator-serial-key-keyge](https://zeno.fm/radio/kmspico-12-2-9-final-portable-office-and-windows-10-activator-serial-key-keygen) [n](https://zeno.fm/radio/kmspico-12-2-9-final-portable-office-and-windows-10-activator-serial-key-keygen) <https://zeno.fm/radio/hexrays-ida-pro-7-2-181105-hexrays-sdk-7-2-ida-sdk-7-2-license-keygen>

<https://zeno.fm/radio/winrar-5-90-crack-with-activation-key-free-download> <https://zeno.fm/radio/telecharger-magazine-union-pdf-gratuit>

**Adobe Photoshop –** Adobe Photoshop is a professionally award-winning imaging software with fast and precise features. Previously known as Photoshop CS, this is a powerful tool that provides highend photo quality, including more features than any other imaging software in the market. The most popular features of Adobe Photoshop include the following: While using Photoshop, its interface is something that the majority of people find easy to navigate, even those who have not given the software a try before. It's even the most popular software, even among those who are using Photoshop for the first time. If you are having a tough time understanding it, you're not alone. But,

do not worry about this, as there is a learning curve at the beginning of any software we've ever used. Once you realize how things work, it's not difficult to use the software. And you'll eventually be familiar with the interface once you get used to it. You will learn to navigate file dialogues, drag and drop, and stack windows that are vital in using the software. There are a lot of tutorials available online to teach you how to navigate Adobe Photoshop. In addition, there are also blogs, forums, and forums that explain the various features that you would find in the software. If you get stuck, here are some sites that can help you. Photoshop University is an online community of top Photoshop experts that can teach you more about Photoshop and even give you training on specialty topics. As an online community, it has a live classroom, so experts and students can attend live, online tutorials as well as online discussions and questions asked by people since the Photoshop 2014 launch. And it is a great way to ask experts for free help. In fact, the tutors on this site don't charge for their services. You can learn and even ask for assistance instantly whenever you need it.

[https://friengo.com/wp-content/uploads/2023/01/Adobe\\_Photoshop\\_CC\\_2015\\_version\\_17.pdf](https://friengo.com/wp-content/uploads/2023/01/Adobe_Photoshop_CC_2015_version_17.pdf) <https://imotisofiaoblast.com/wp-content/uploads/2023/01/bannkape.pdf> [https://www.mjeeb.com/wp-content/uploads/2023/01/Adobe\\_Photoshop\\_2020\\_\\_Download\\_free\\_With\\_](https://www.mjeeb.com/wp-content/uploads/2023/01/Adobe_Photoshop_2020__Download_free_With_Registration_Code_Incl_Product_Key_For_Windows_X6.pdf) [Registration\\_Code\\_Incl\\_Product\\_Key\\_For\\_Windows\\_X6.pdf](https://www.mjeeb.com/wp-content/uploads/2023/01/Adobe_Photoshop_2020__Download_free_With_Registration_Code_Incl_Product_Key_For_Windows_X6.pdf) [https://www.holidaysincornwall.com/wp-content/uploads/2023/01/Photoshop-Mod-Apk-Download-For](https://www.holidaysincornwall.com/wp-content/uploads/2023/01/Photoshop-Mod-Apk-Download-For-Pc-EXCLUSIVE.pdf) [-Pc-EXCLUSIVE.pdf](https://www.holidaysincornwall.com/wp-content/uploads/2023/01/Photoshop-Mod-Apk-Download-For-Pc-EXCLUSIVE.pdf) <https://glintofficial.com/wp-content/uploads/2023/01/arcell.pdf> [https://helloenquiry.in/wp-content/uploads/2023/01/Photoshop-CC-2015-Version-18-Download-With-P](https://helloenquiry.in/wp-content/uploads/2023/01/Photoshop-CC-2015-Version-18-Download-With-Product-Key-CRACK-x3264-2022.pdf) [roduct-Key-CRACK-x3264-2022.pdf](https://helloenquiry.in/wp-content/uploads/2023/01/Photoshop-CC-2015-Version-18-Download-With-Product-Key-CRACK-x3264-2022.pdf) <https://www.siriusarchitects.com/advert/photoshop-2021-version-22-0-0-license-code-keygen-2022/> <https://thelacypost.com/photoshop-2021-version-22-3-license-code/> <http://jwbotanicals.com/adobe-photoshop-cs6-free-download-for-windows-10-64-bit-filehippo-install/> <https://www.planetneurodivergent.com/wp-content/uploads/2023/01/yianden.pdf> <https://spaziofeste.it/wp-content/uploads/fynbwel.pdf> <https://factspt.org/wp-content/uploads/2023/01/Image-Ready-Photoshop-Download-LINK.pdf> [https://www.fangyao.org/wp-content/uploads/2023/01/Photoshop\\_eXpress.pdf](https://www.fangyao.org/wp-content/uploads/2023/01/Photoshop_eXpress.pdf) https://www.mein-hechtsheim.de/advert/adobe-photoshop-2021-trial-download-\_exclusive\_/ <https://flyonedigital.com/wp-content/uploads/2023/01/takjar.pdf> <https://qeezi.com/advert/photoshop-3d-effects-plugins-free-download-fixed/> [http://classacteventseurope.com/wp-content/uploads/2023/01/Download-Photoshop-2021-Version-22](http://classacteventseurope.com/wp-content/uploads/2023/01/Download-Photoshop-2021-Version-2200-With-Licence-Key-Windows-x3264-2022.pdf) [00-With-Licence-Key-Windows-x3264-2022.pdf](http://classacteventseurope.com/wp-content/uploads/2023/01/Download-Photoshop-2021-Version-2200-With-Licence-Key-Windows-x3264-2022.pdf) <https://www.dpfremovalnottingham.com/2023/01/02/photoshop-kpt-effects-free-download-fixed/> <https://michoacan.network/wp-content/uploads/2023/01/Photoshop-Not-Downloading-REPACK.pdf> [https://www.top1imports.com/2023/01/02/adobe-photoshop-2022-version-23-2-with-license-code-x32-](https://www.top1imports.com/2023/01/02/adobe-photoshop-2022-version-23-2-with-license-code-x32-64-updated-2023/) [64-updated-2023/](https://www.top1imports.com/2023/01/02/adobe-photoshop-2022-version-23-2-with-license-code-x32-64-updated-2023/) <https://abcsolutionsusa.org/wp-content/uploads/2023/01/verwalo.pdf> <https://xtc-hair.com/photoshop-cs3-cracked-2022/> <https://italytourexperience.com/wp-content/uploads/2023/01/nealbert.pdf> [https://zeroimpact-event.com/wp-content/uploads/2023/01/Download-Adobe-Photoshop-CC-2015-Ver](https://zeroimpact-event.com/wp-content/uploads/2023/01/Download-Adobe-Photoshop-CC-2015-Version-17-LifeTime-Activation-Code-Hack-For-Windows-2022.pdf) [sion-17-LifeTime-Activation-Code-Hack-For-Windows-2022.pdf](https://zeroimpact-event.com/wp-content/uploads/2023/01/Download-Adobe-Photoshop-CC-2015-Version-17-LifeTime-Activation-Code-Hack-For-Windows-2022.pdf) <https://xtc-hair.com/photoshop-2021-version-22-0-0-download-free-cracked-license-key-2023/> [https://earthoceanandairtravel.com/2023/01/01/adobe-photoshop-2022-license-keygen-registration-c](https://earthoceanandairtravel.com/2023/01/01/adobe-photoshop-2022-license-keygen-registration-code-win-mac-64-bits-lifetime-release-2022/) [ode-win-mac-64-bits-lifetime-release-2022/](https://earthoceanandairtravel.com/2023/01/01/adobe-photoshop-2022-license-keygen-registration-code-win-mac-64-bits-lifetime-release-2022/) [https://w3junkie.com/wp-content/uploads/2023/01/Adobe-Photoshop-Cs3-Plugins-Free-Download-For-](https://w3junkie.com/wp-content/uploads/2023/01/Adobe-Photoshop-Cs3-Plugins-Free-Download-For-Windows-7-UPD.pdf)[Windows-7-UPD.pdf](https://w3junkie.com/wp-content/uploads/2023/01/Adobe-Photoshop-Cs3-Plugins-Free-Download-For-Windows-7-UPD.pdf)

[https://bintimalu.com/wp-content/uploads/2023/01/Free\\_Download\\_Photoshop\\_For\\_Mac\\_Os\\_X\\_1068\\_](https://bintimalu.com/wp-content/uploads/2023/01/Free_Download_Photoshop_For_Mac_Os_X_1068_BETTER.pdf)

## [BETTER.pdf](https://bintimalu.com/wp-content/uploads/2023/01/Free_Download_Photoshop_For_Mac_Os_X_1068_BETTER.pdf)

<https://merryquant.com/adobe-photoshop-cs6-licence-key-latest-update-2022/> <https://parupadi.com/wp-content/uploads/2023/01/ellwal.pdf> <https://www.pinio.eu/wp-content/uploads//2023/01/jahmnare.pdf> [https://insenergias.org/wp-content/uploads/2023/01/Download-free-Adobe-Photoshop-CC-2018-Versi](https://insenergias.org/wp-content/uploads/2023/01/Download-free-Adobe-Photoshop-CC-2018-Version-19-Torrent-Activation-Code-MacWin-Hot-2022.pdf) [on-19-Torrent-Activation-Code-MacWin-Hot-2022.pdf](https://insenergias.org/wp-content/uploads/2023/01/Download-free-Adobe-Photoshop-CC-2018-Version-19-Torrent-Activation-Code-MacWin-Hot-2022.pdf) <https://victresslife.com/topaz-photoshop-plugins-free-download-mac-extra-quality/> <http://texocommunications.com/wp-content/uploads/2023/01/randnagi.pdf> <https://www.designonline-deco.com/wp-content/uploads/2023/01/aireere.pdf> <https://telegramtoplist.com/download-photoshop-cs6-activator-activation-code-64-bits-2023/> <http://saturdaysstyle.com/?p=24848> [https://dialinh.com/adobe-photoshop-2021-version-22-2-download-with-registration-code-pc-windows](https://dialinh.com/adobe-photoshop-2021-version-22-2-download-with-registration-code-pc-windows-64-bits-latest-release-2022/) [-64-bits-latest-release-2022/](https://dialinh.com/adobe-photoshop-2021-version-22-2-download-with-registration-code-pc-windows-64-bits-latest-release-2022/)

<http://itsasistahthing.com/wp-content/uploads/2023/01/blajass.pdf> <https://www.pedomanindonesia.com/advert/download-photoshop-cc-2015-bagas31-updated/>

In a design studio or classroom setting, Photoshop is a staple tool for getting students and teachers alike up-to-speed on the industry-standard software. This includes the most widely used sequence of effects, known as "cropping and straightening." Cropping refers to moving the edges of a photo to frame a subject without changing the subject, while straightening removes an image's skew that looks distorted in its appearance. When it comes to superior results in full-color, one-stop shops, Photoshop reigns supreme. Features like the Copies and Levels panels keep you on track and produce the output you want. And of course, Photoshop's revolutionary filters powered by Adobe Sensei take images way beyond where they were in the past. Being a powerful image processor, Photoshop also serves as a graphics tool. Not only do you have the ability to change the color of your subjects, it's also for the purpose of creating a format for print, for example; to communicate effectively with a client who wants a logo, banner or poster. Since Adobe is the single most recognized name in the photo-editing world, it's only natural that this company would cut the mustard in the social media arena. Adobe Social is a web app that allows you to add retweets and likes to existing images while preserving the integrity of your work. Music is an important component of any project. From a wedding video to a corporate video background, music plays an integral part every step of the way. The reason is simple: Your audio frame of mind will directly affect the look and feel of everything else you put together.